Government of Pakistan

# **National Vocational and Technical Training Commission**

# **Prime Minister's Hunarmand Pakistan Program**

"Skills for All"

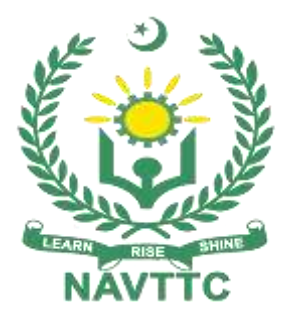

**Course Contents / Lesson Plan Course Title:** AutoCAD Mechanical **Duration: 6 Months**

Plot no. 38, Kirthar Road, H-9 Islamabad 051-9044250

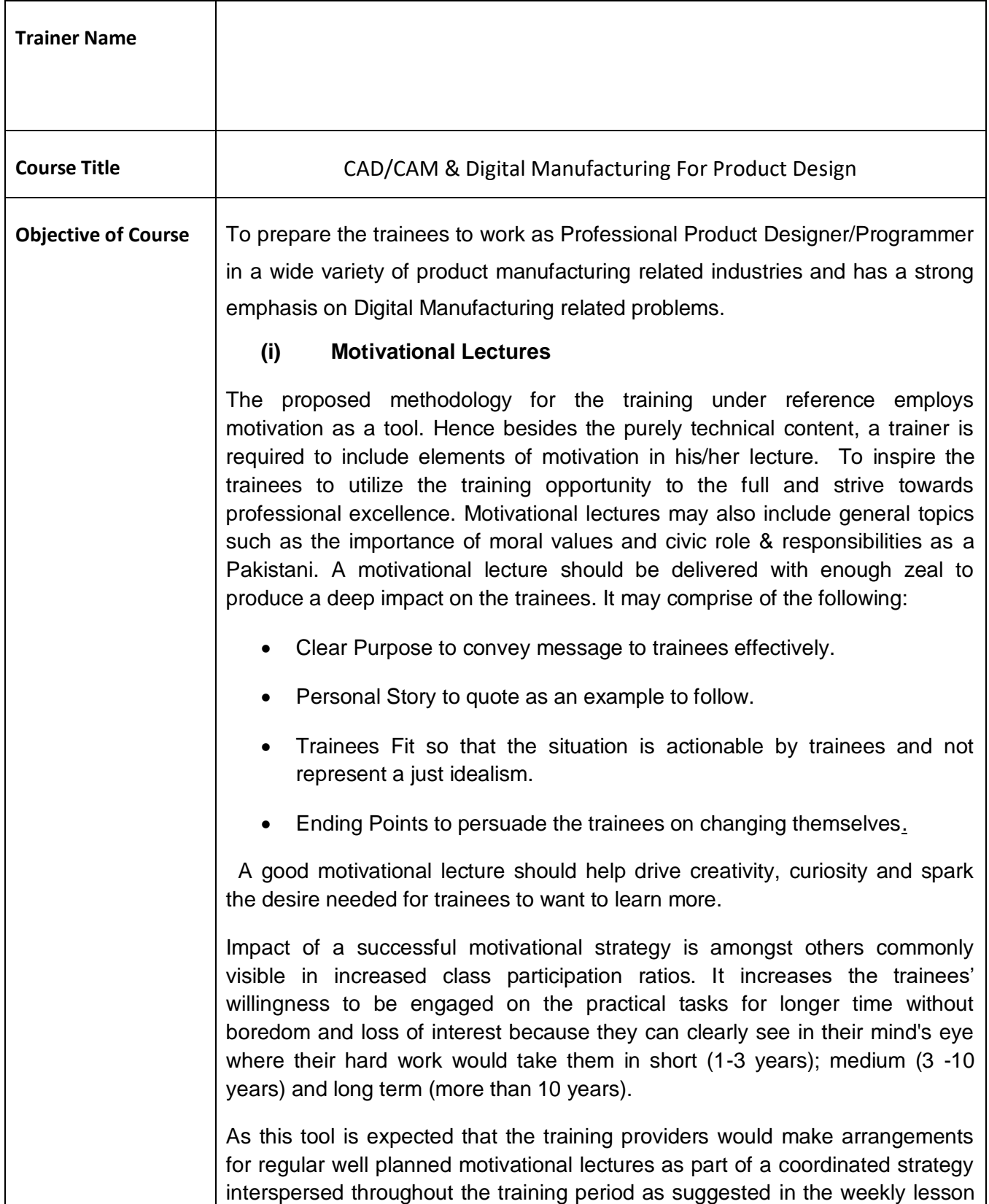

plans in this document.

Motivational sessions can be organized on following topics or can be presented virtually; the links are mentioned in Annex-II.

- Work Ethics
- Problem Solving
- Communication
- $\bullet$
- **(ii)**

**(iii)**

**(iv) Success Stories**

Another effective way of motivating the trainees is by means of Success Stories. Its inclusion in the weekly lesson plan at regular intervals has been recommended till the end of the training.

A success story may be disseminated orally, through a presentation or by means of a video/documentary of someone that has risen to fortune, acclaim, or brilliant achievement. A success story shows how a person achieved his goal through hard work, dedication and devotion. An inspiring success story contains compelling and significant facts articulated clearly and easily comprehendible words. Moreover, it is helpful if it is assumed that the reader/listener knows nothing of what is being revealed. Optimum impact is created when the story is revealed in the form of:-

- Directly in person (At least 2-3 cases must be arranged by the training institute)
- Through an audio/ videotaped message (2-3 high quality videos must be arranged by the training institute)

It is expected that the training provider would collect relevant high quality success stories for inclusion in the training as suggested in the weekly lesson plan given in this document.

Suggestive structure and sequence of a sample success story and its various shapes can be seen at annexure II.

#### **(v) Case Studies**

Where a situation allows, case studies can also be presented to the trainees to widen their understanding of the real life specific problem/situation and to explore the solutions.

In simple terms, the case study method of teaching uses a real life case

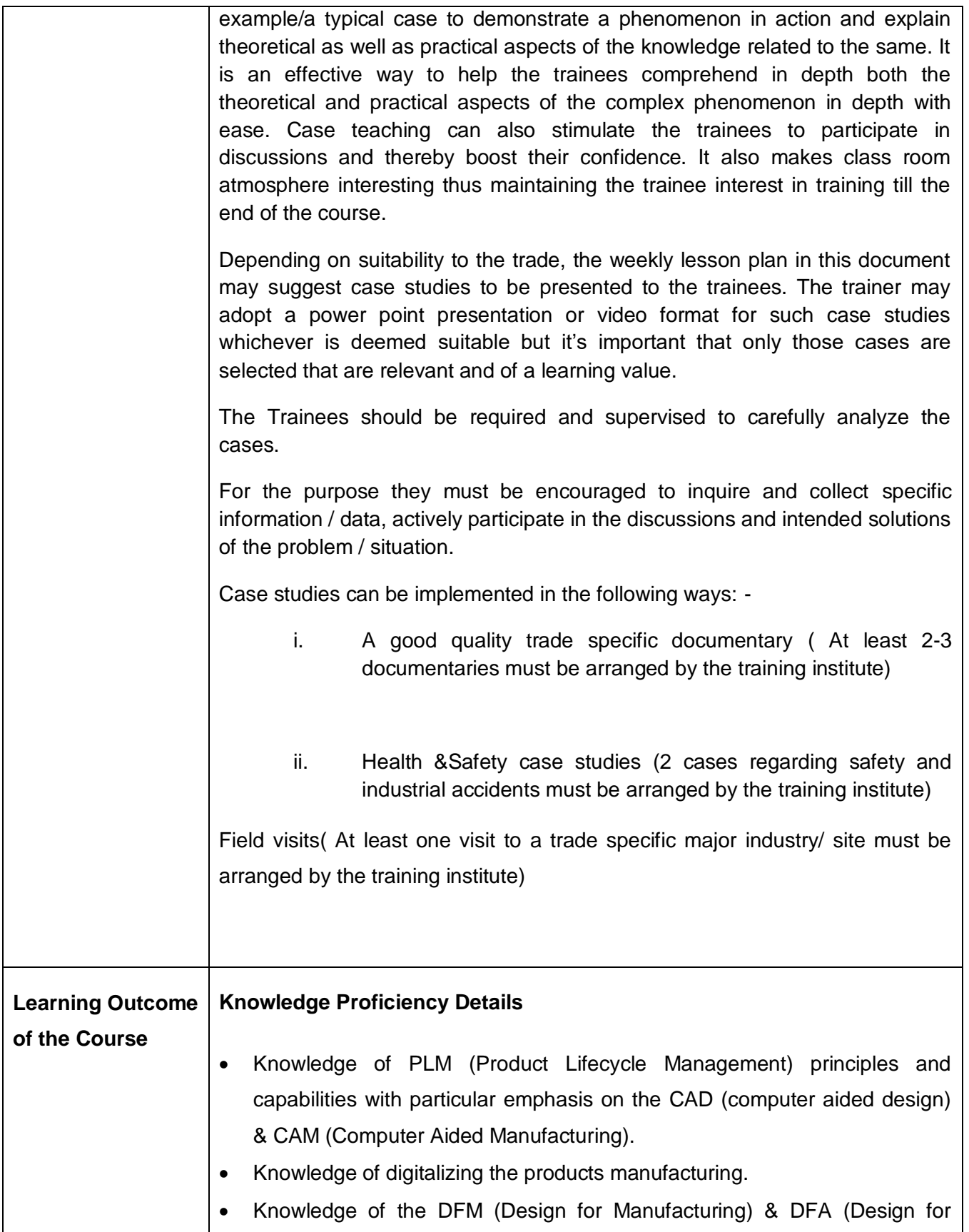

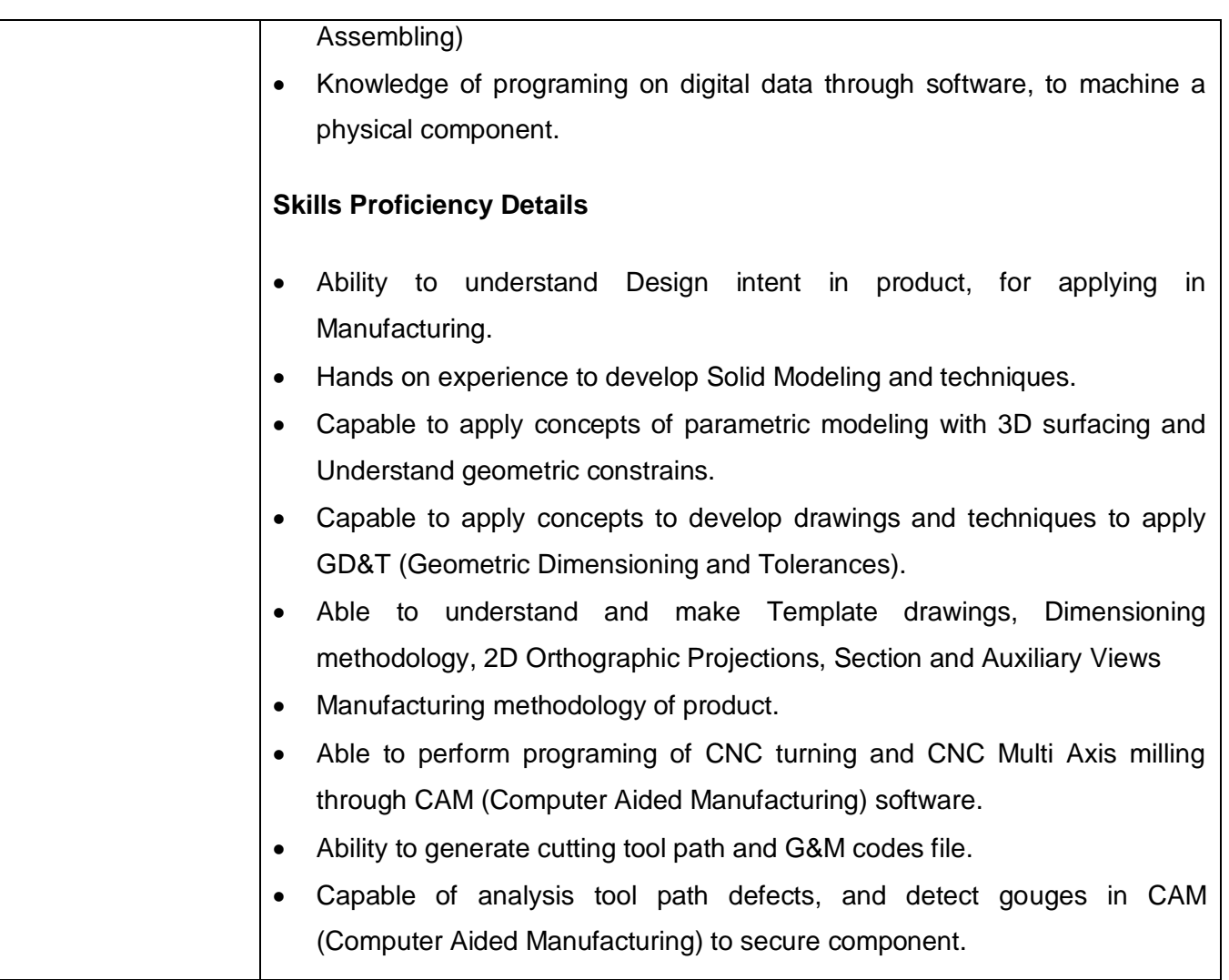

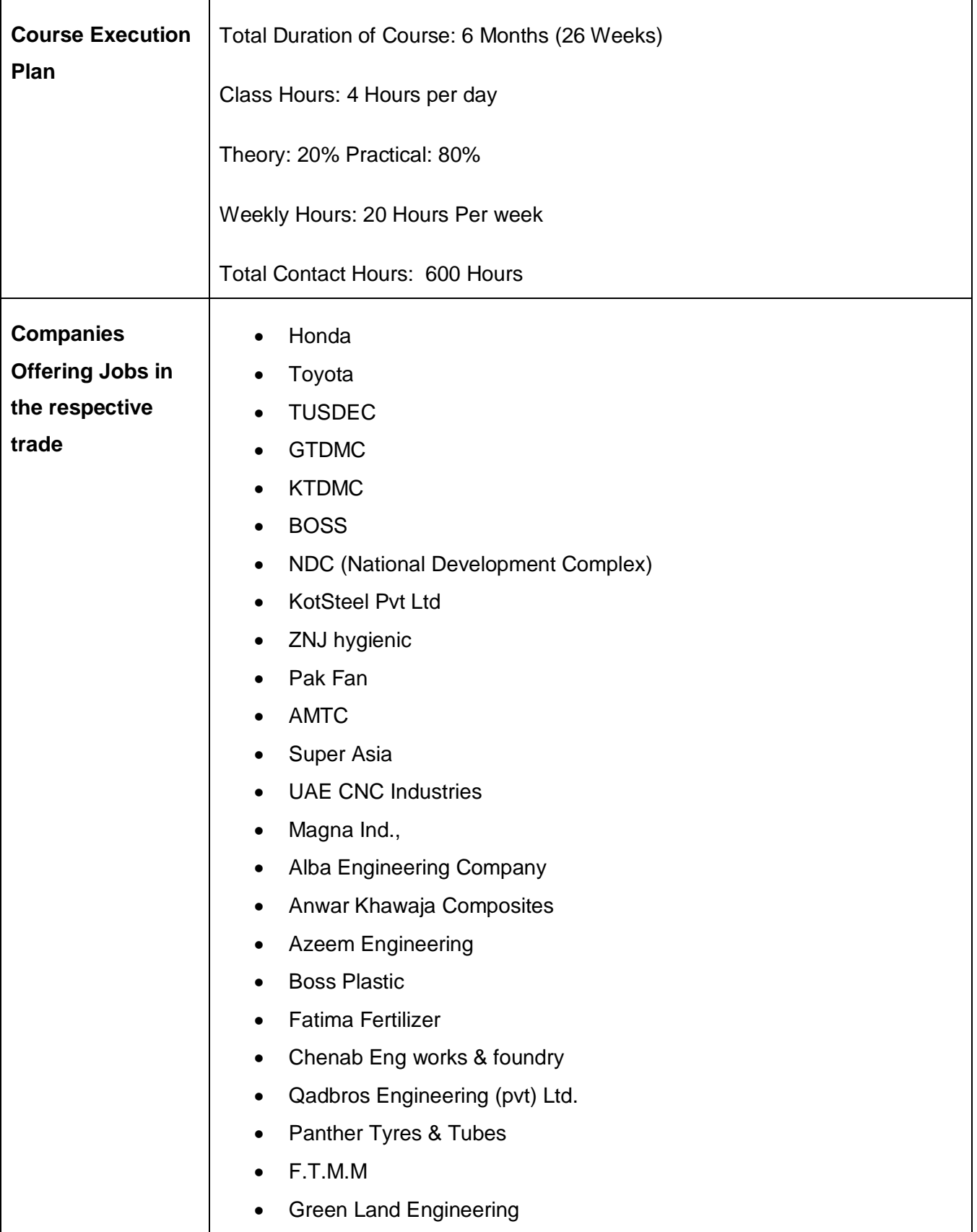

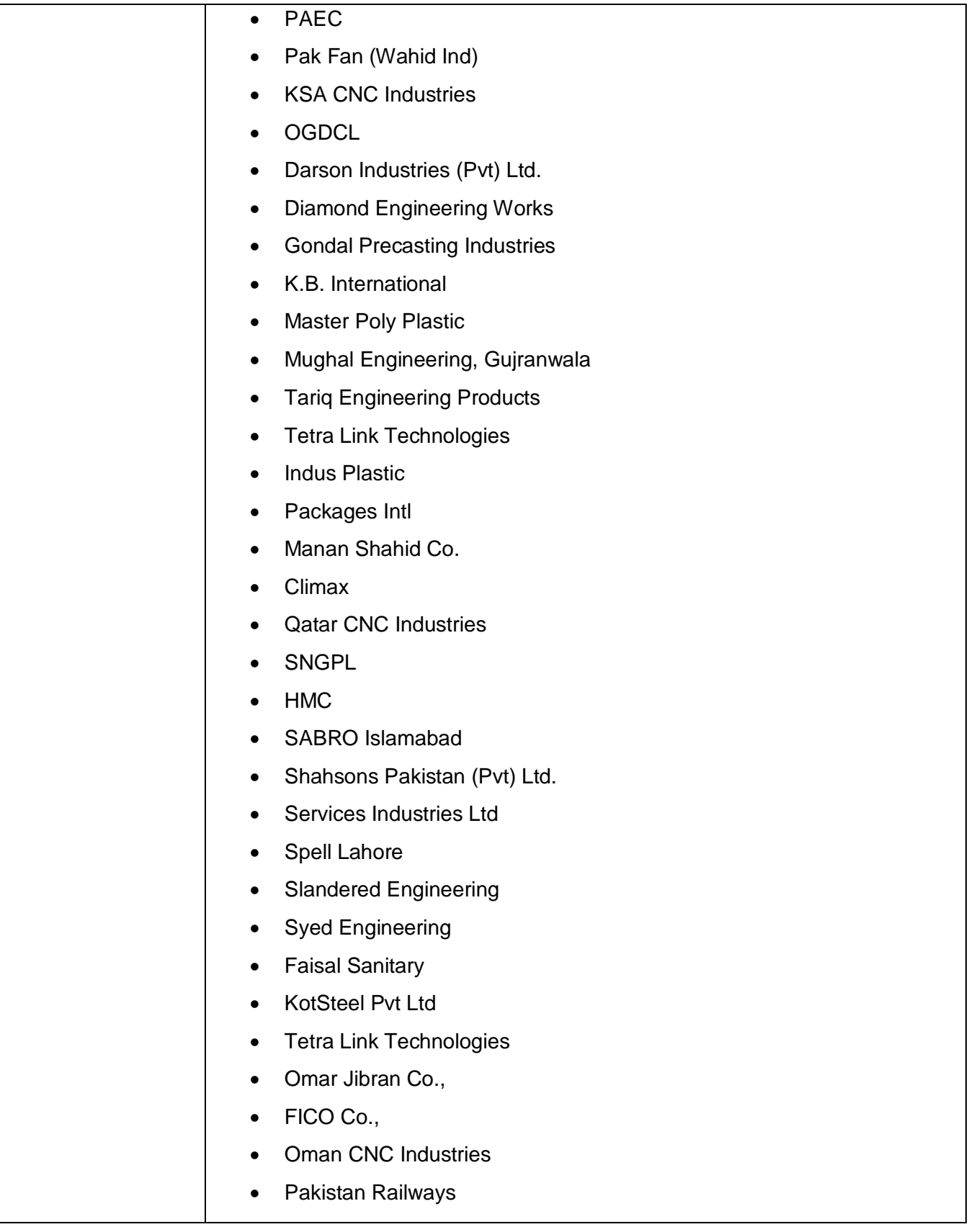

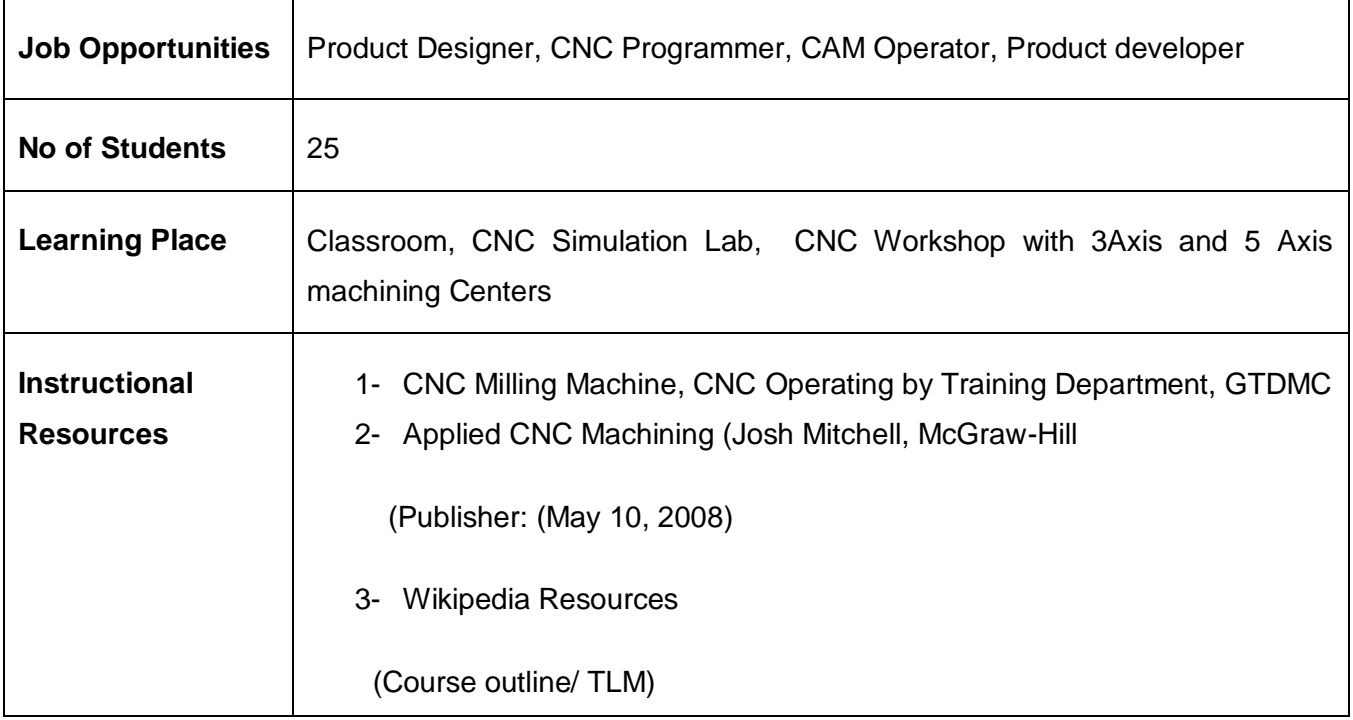

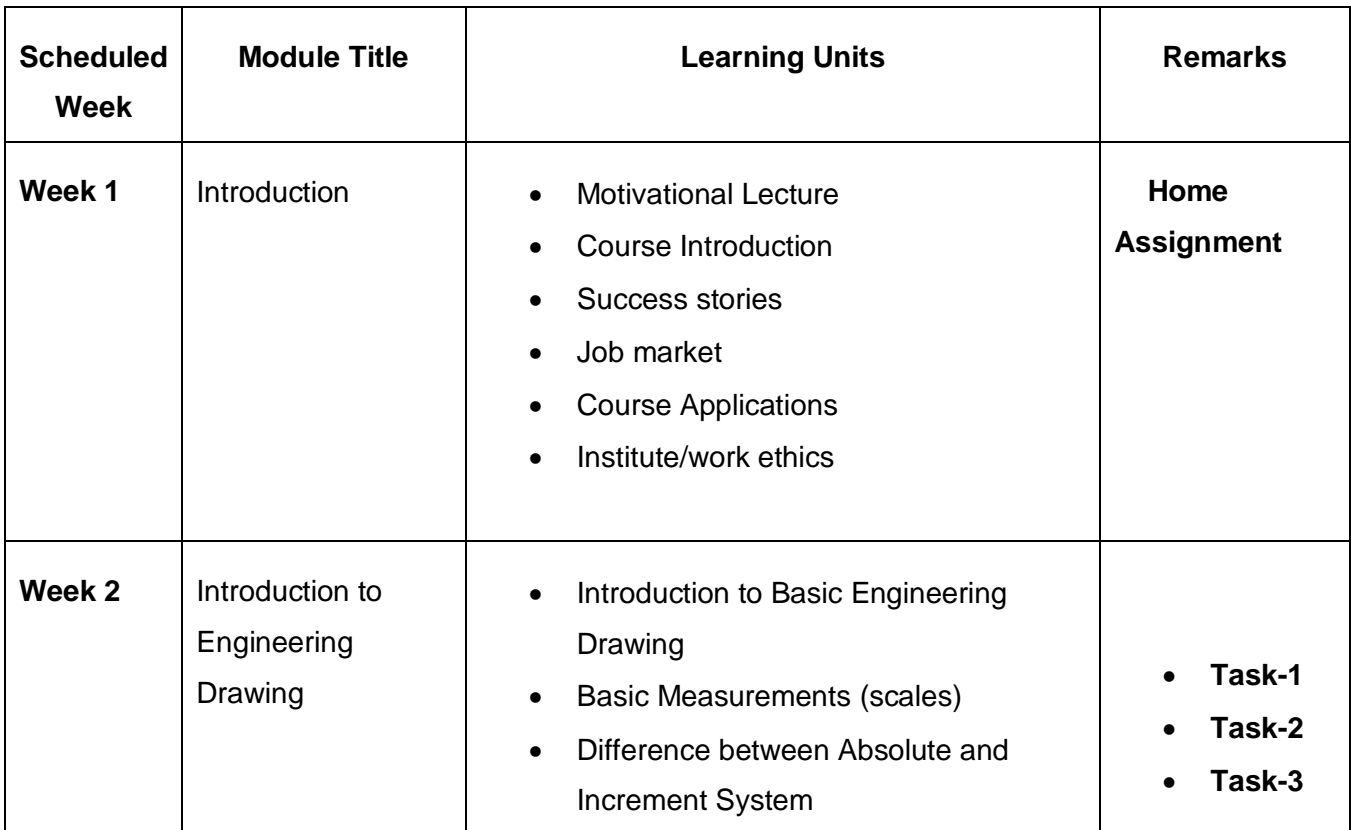

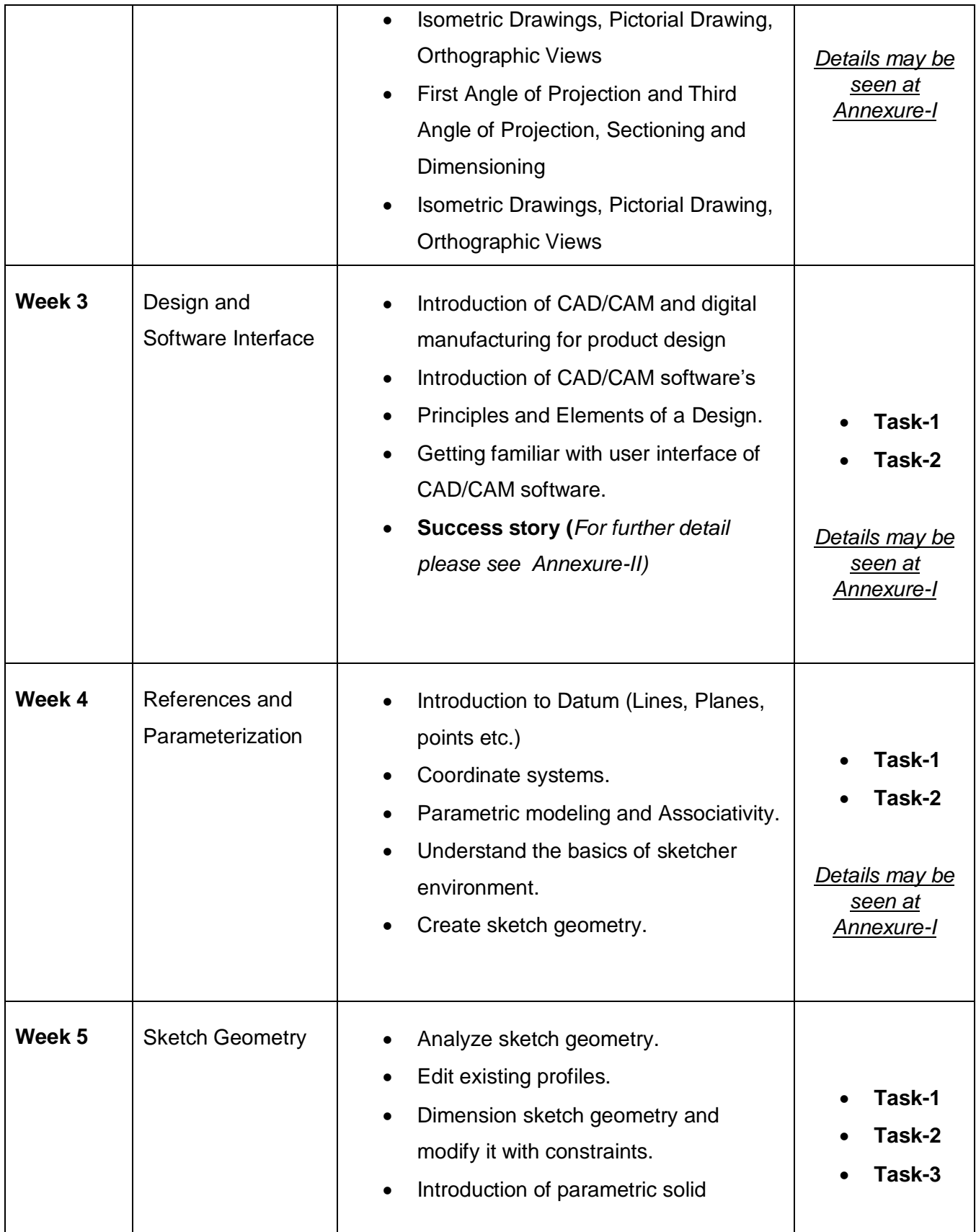

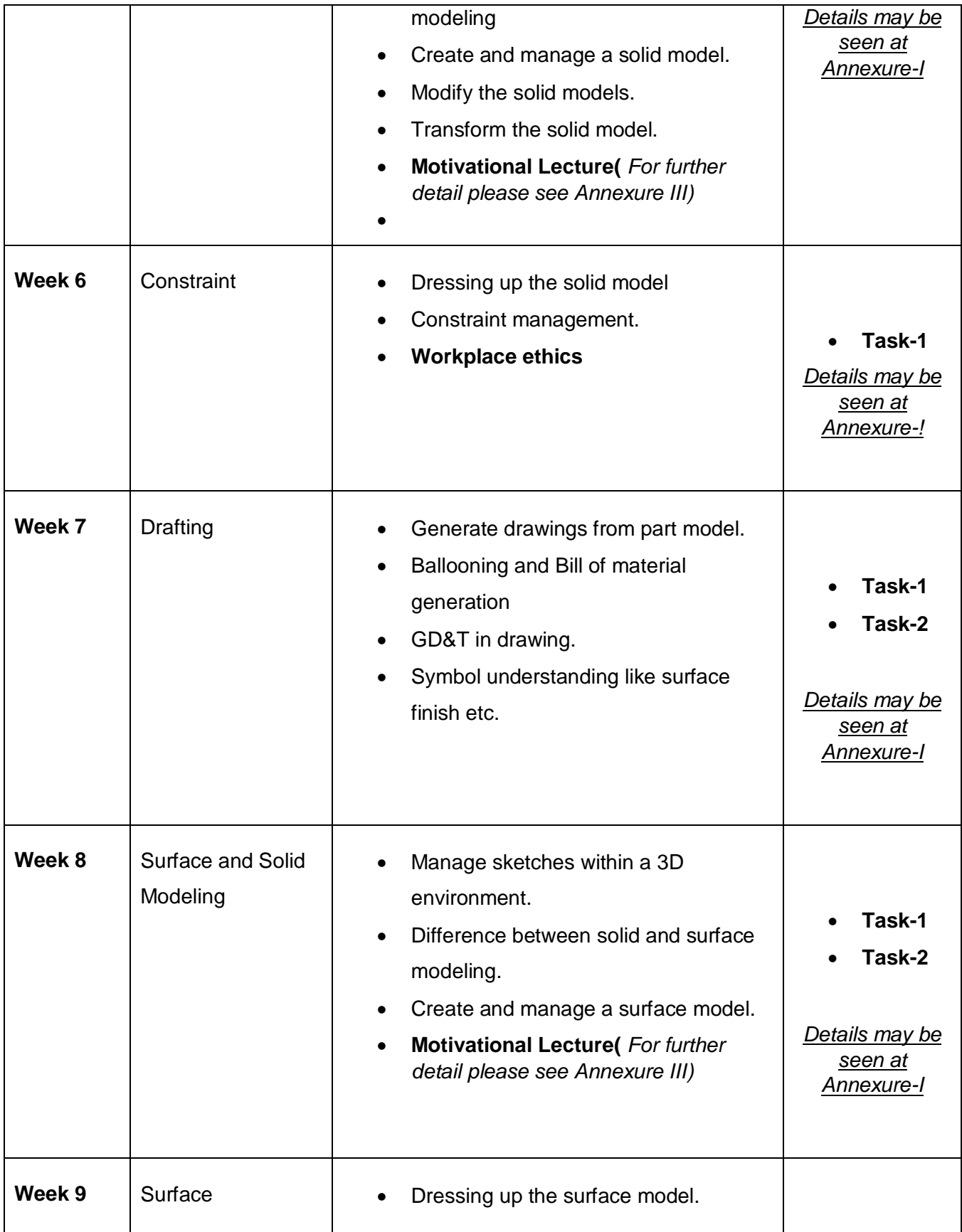

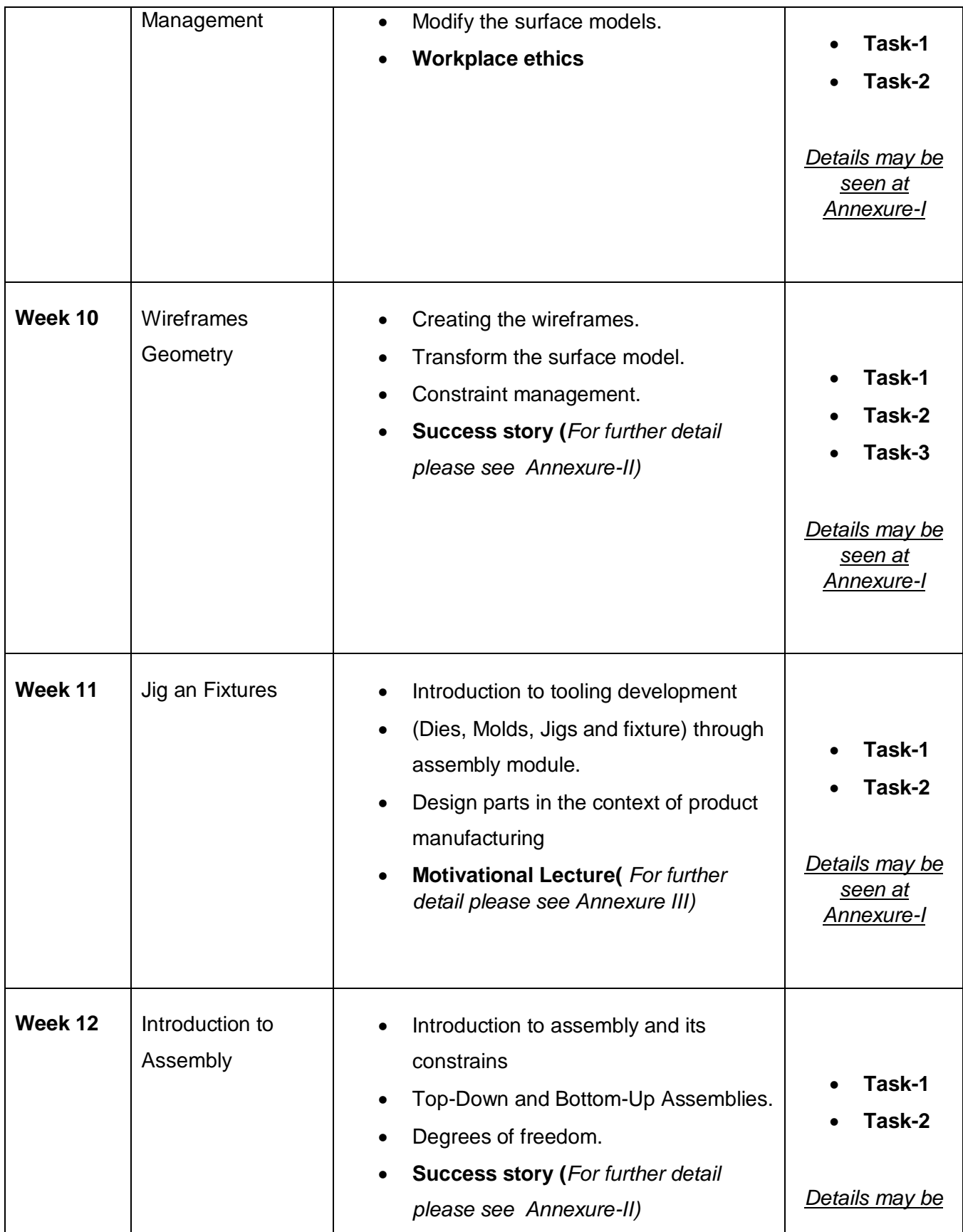

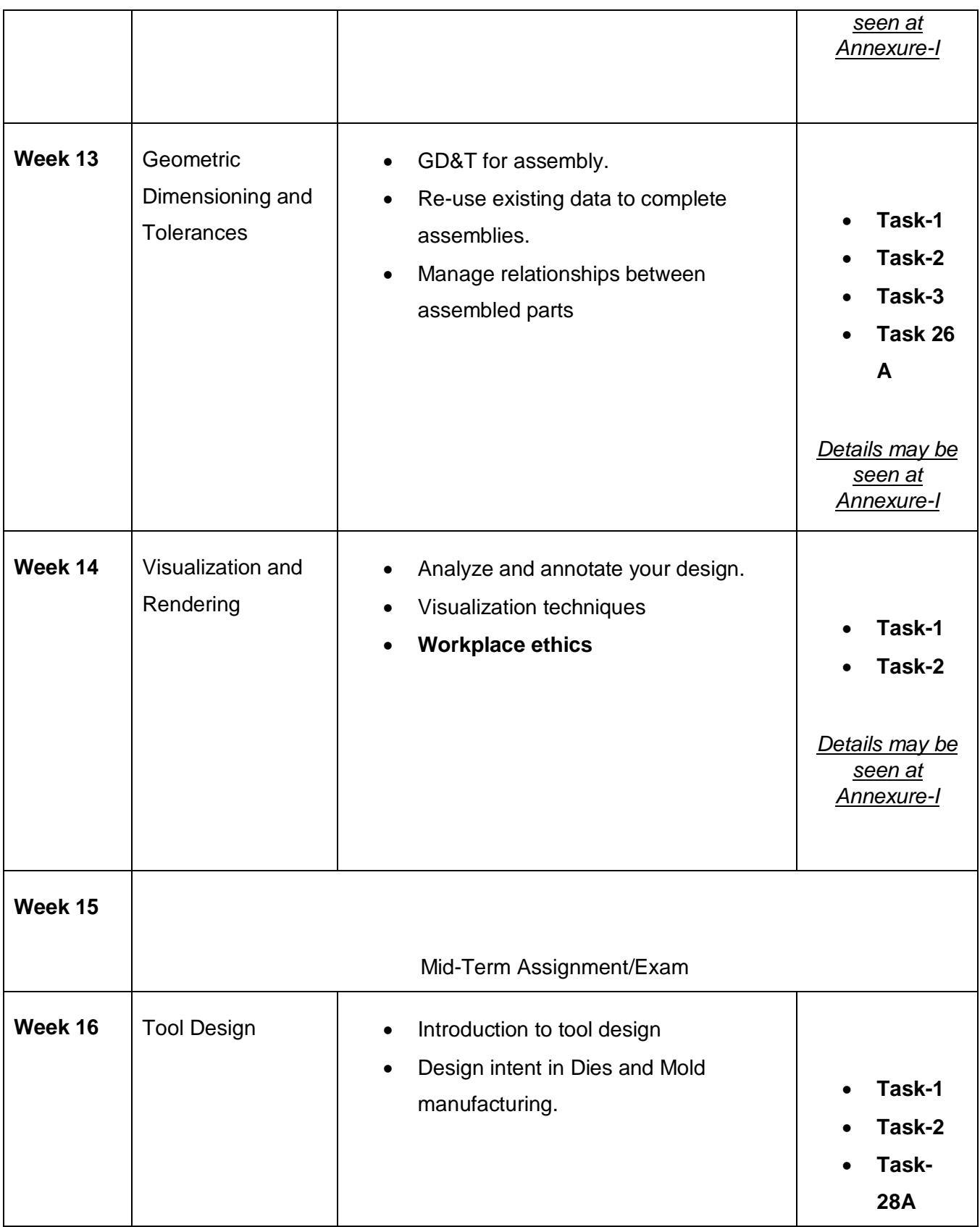

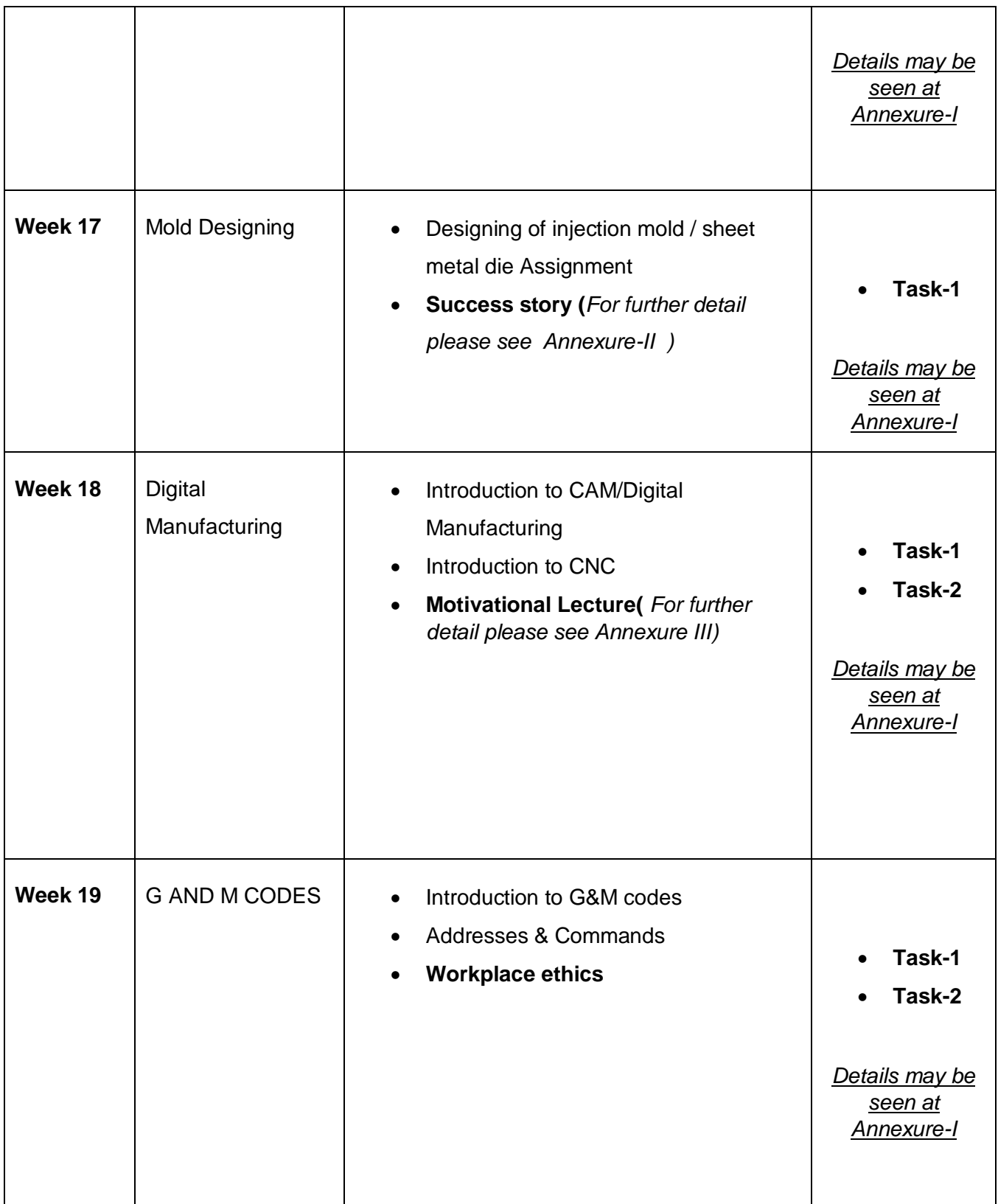

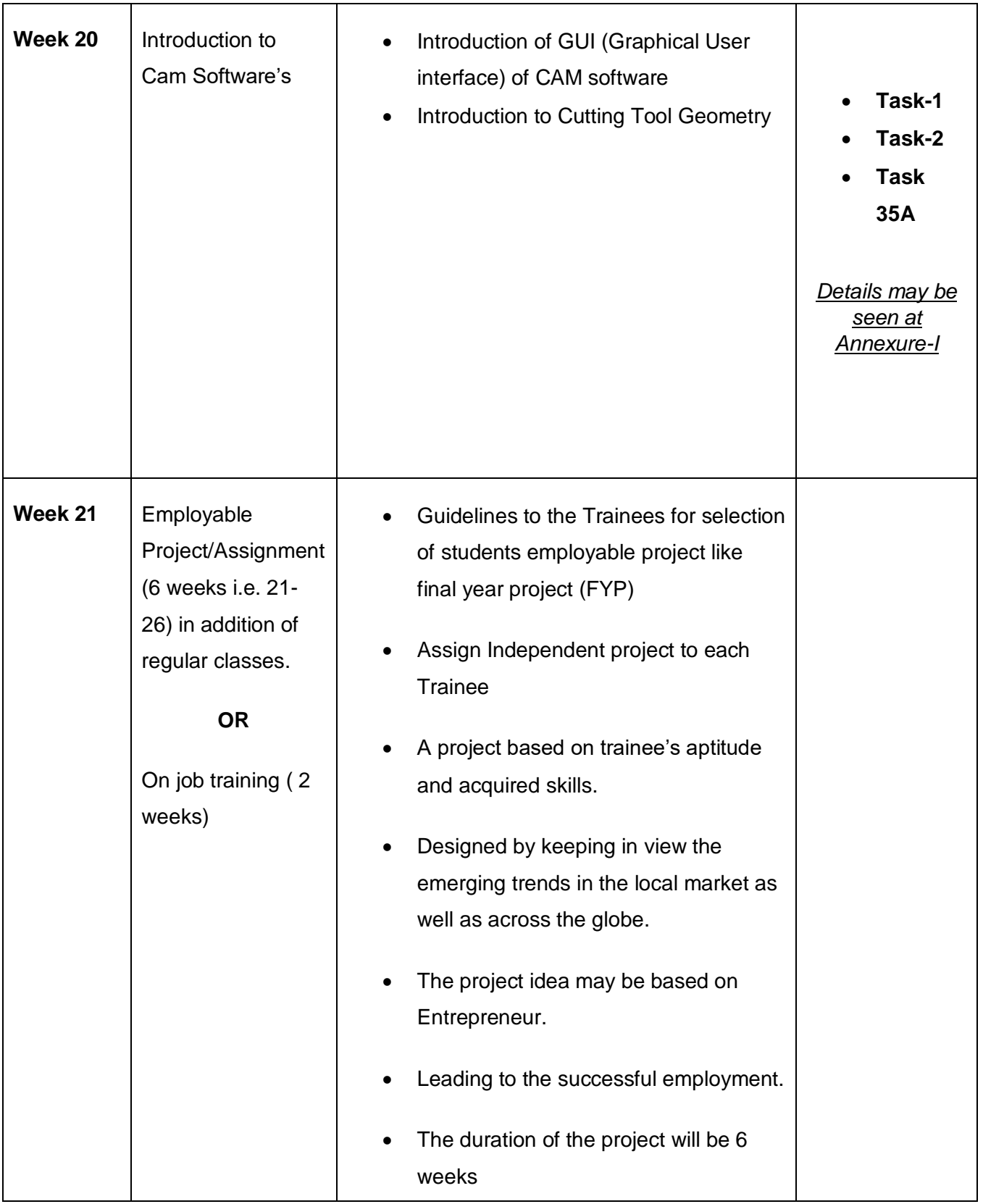

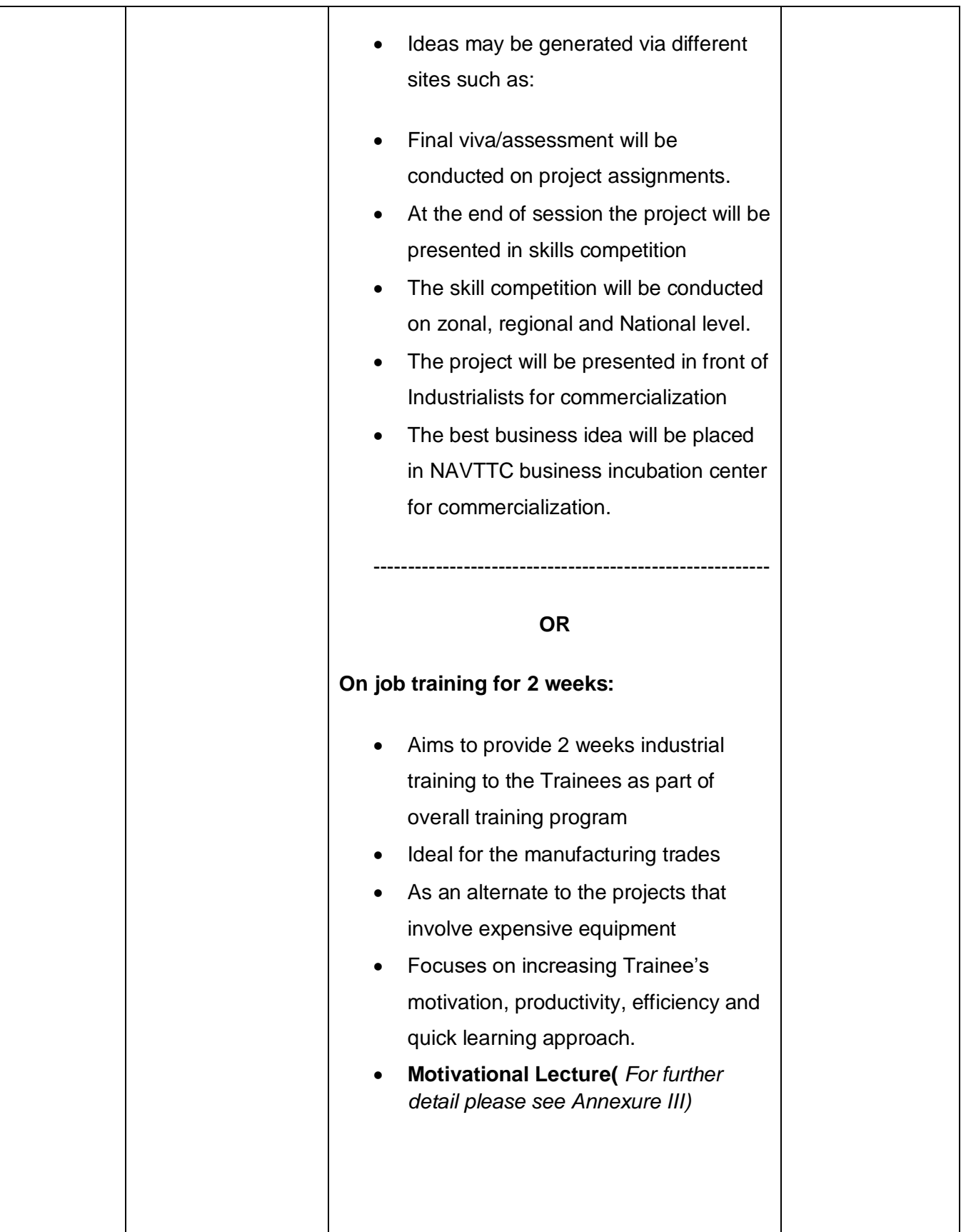

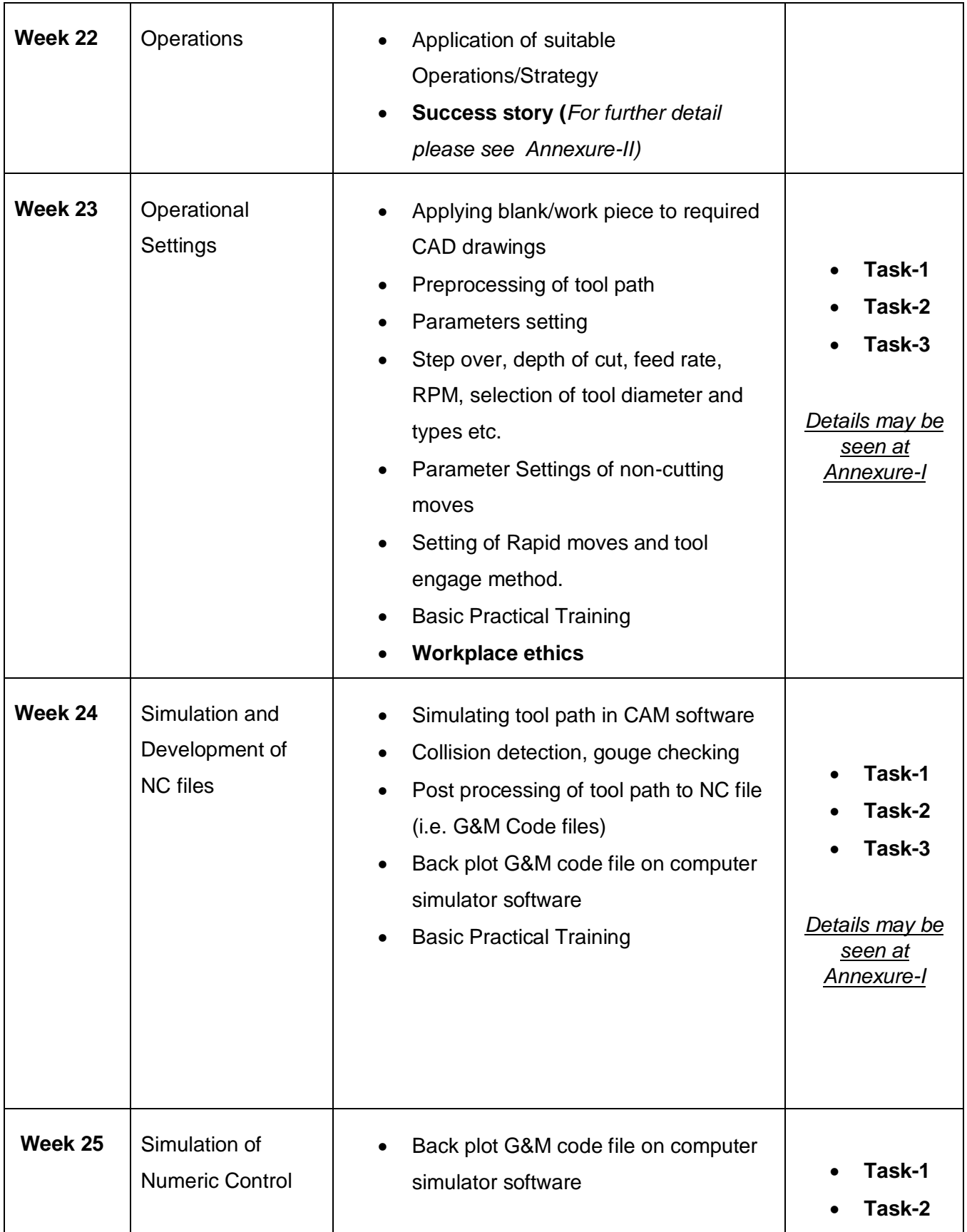

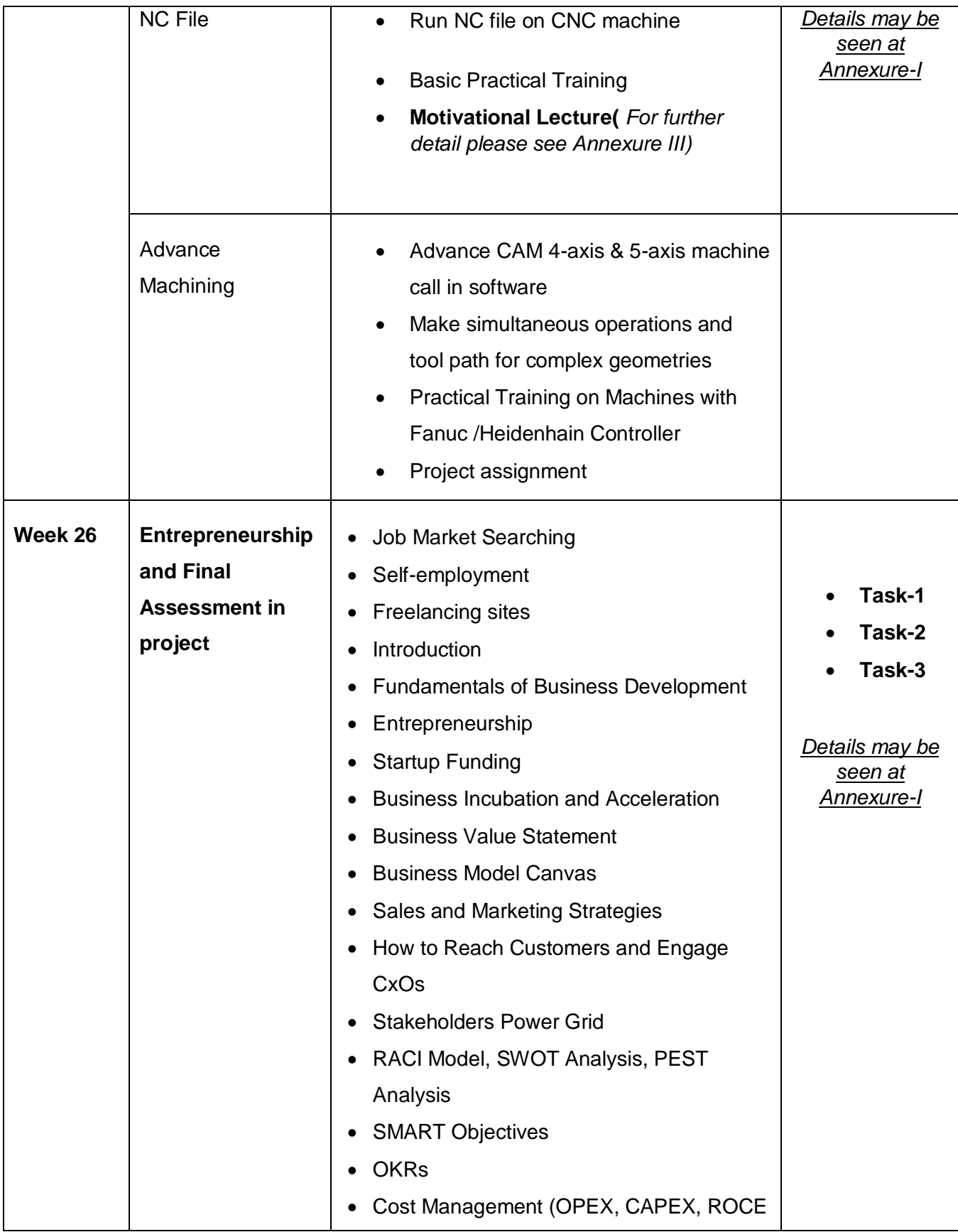

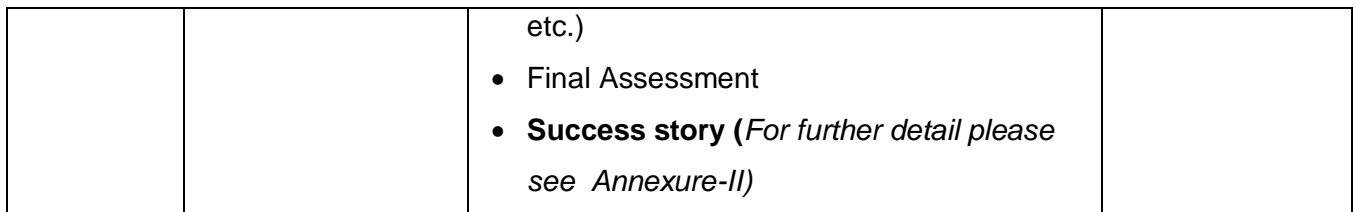

### **List of Machinery / Equipment**

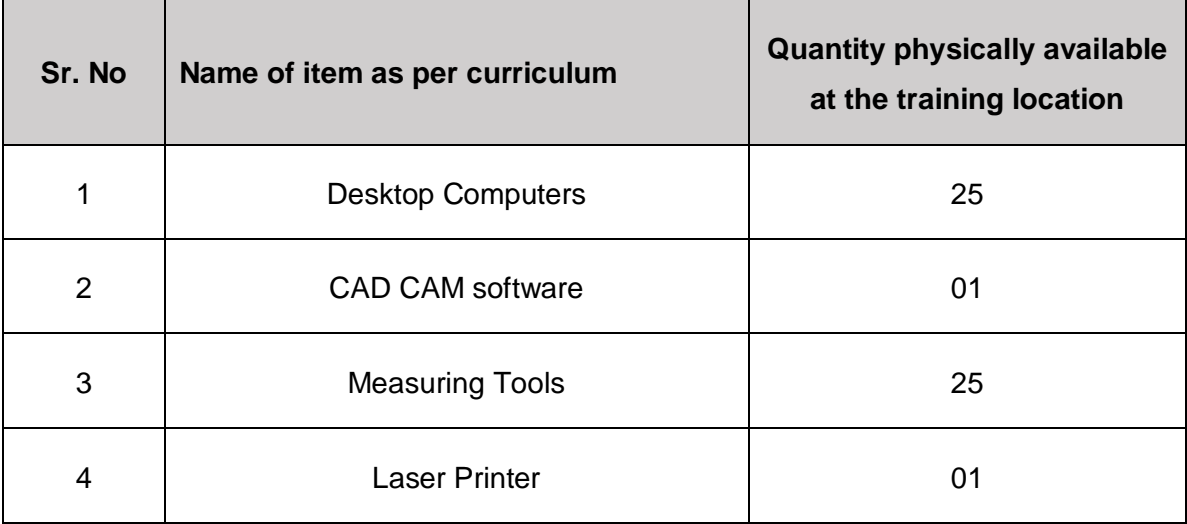

### **1. Software List**

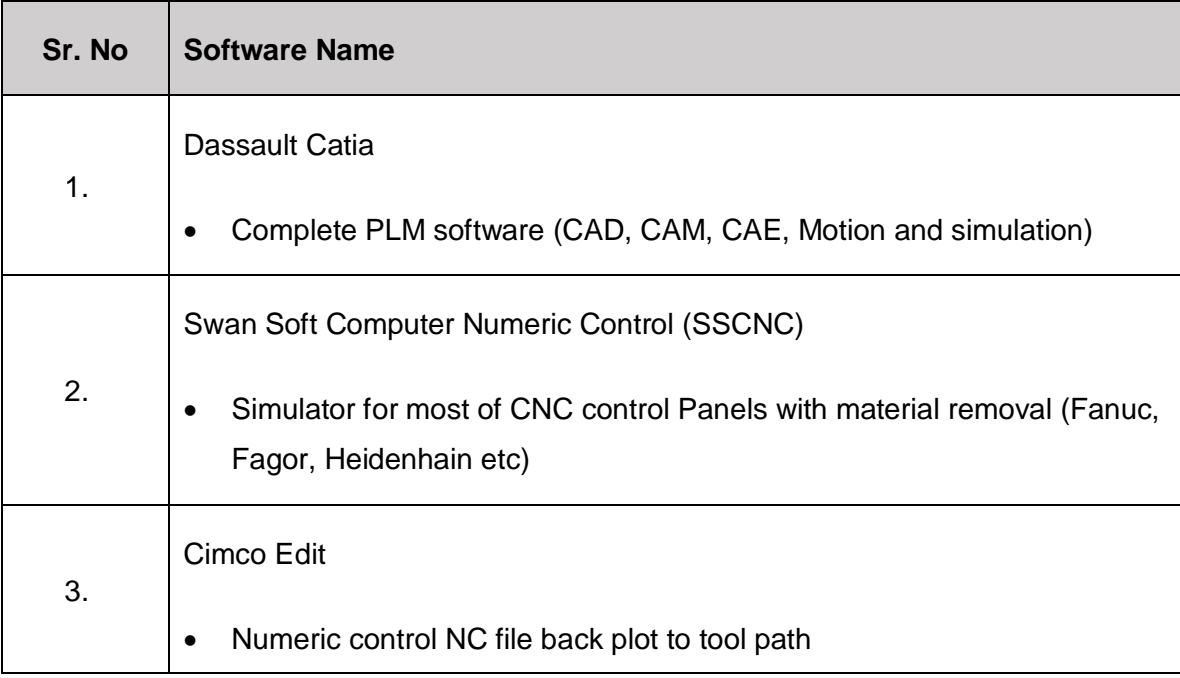

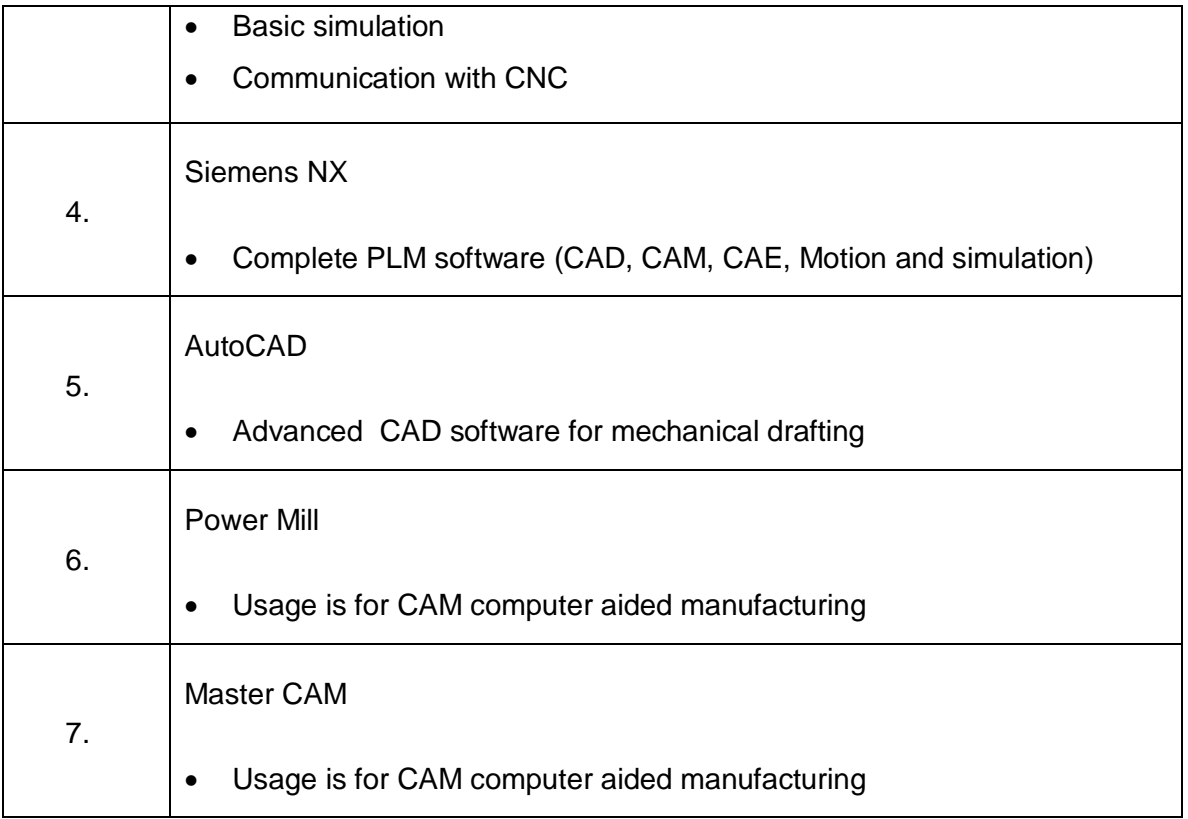

#### **2. Minimum Qualification of Teachers / Instructor**

The qualification of teachers / instructor of this course should be:

B.Sc./BE Mechanical/Industrial & Manufacturing Engineering with minimum of 1-Years related **Experience** 

OR

B. Tech / Honors Mechanical with 2 Years related Experience

#### OR

D.A.E. in Mechanical, Civil / CAD CAM Designers / Operators with 3to 5 Years related experiences

### **3. Supportive Notes**

### **Teaching Learning Material**

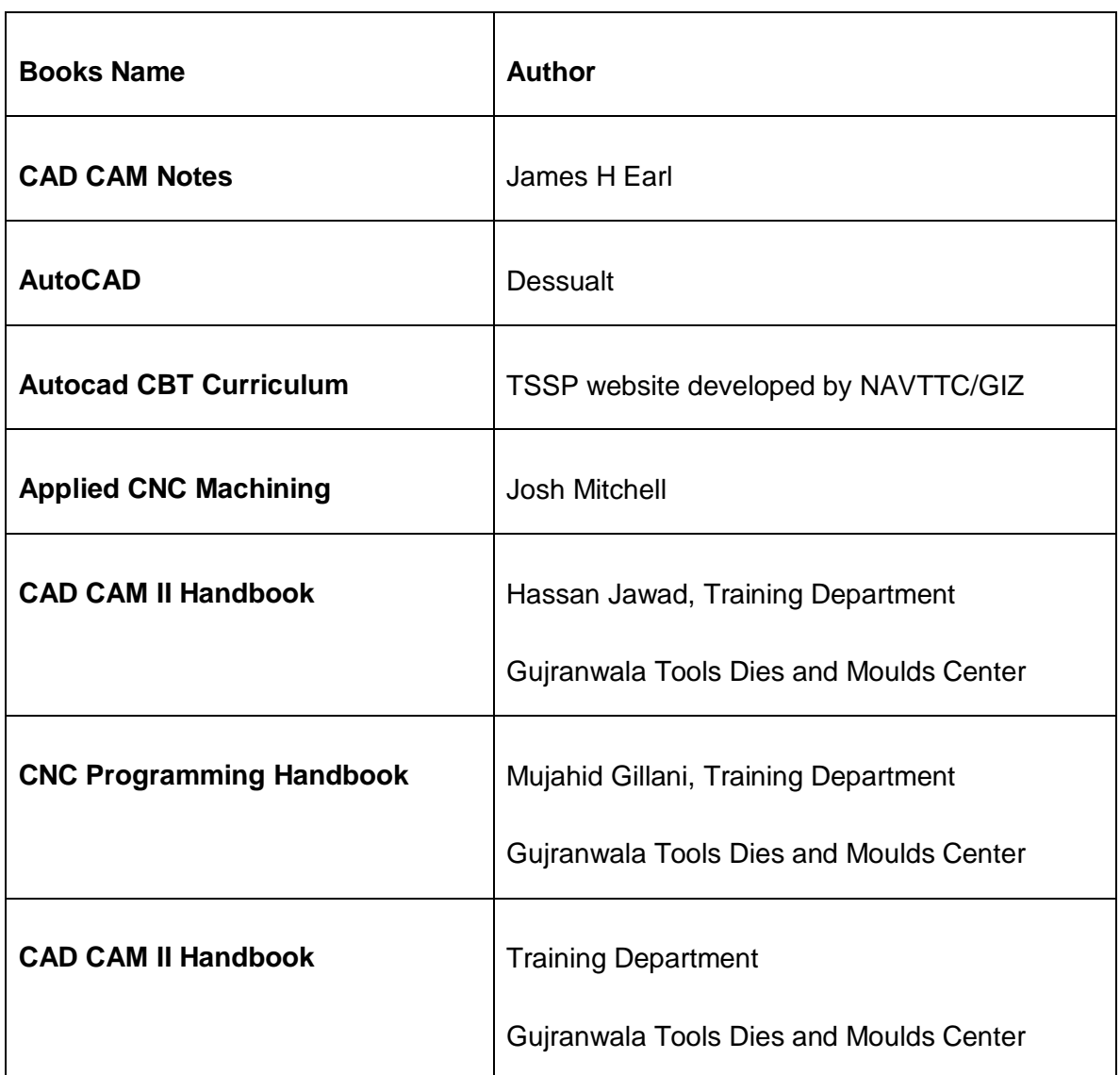

### **Annexure - I**

# **Tasks For Certificate in ( Auto Cad Mechanical)**

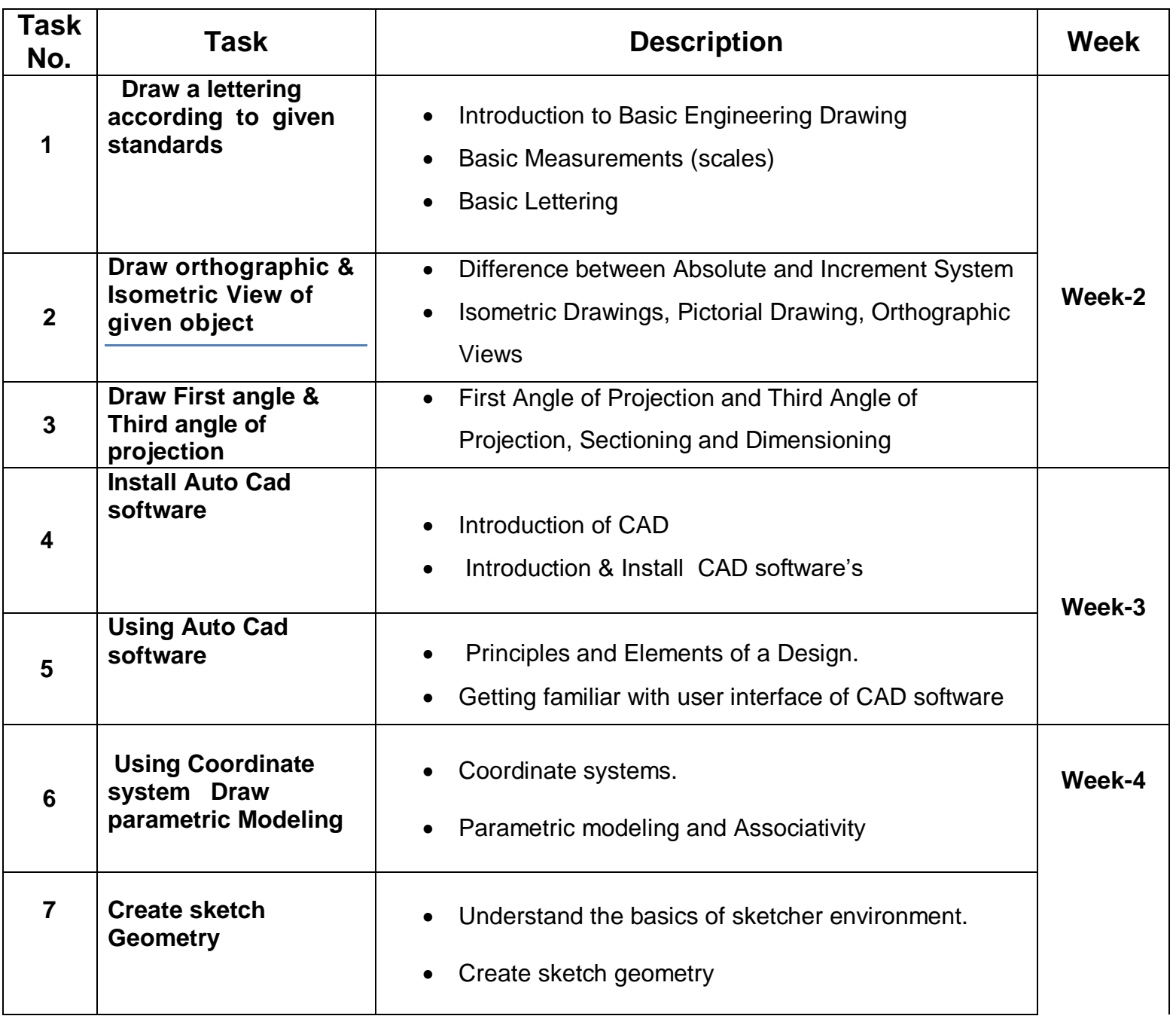

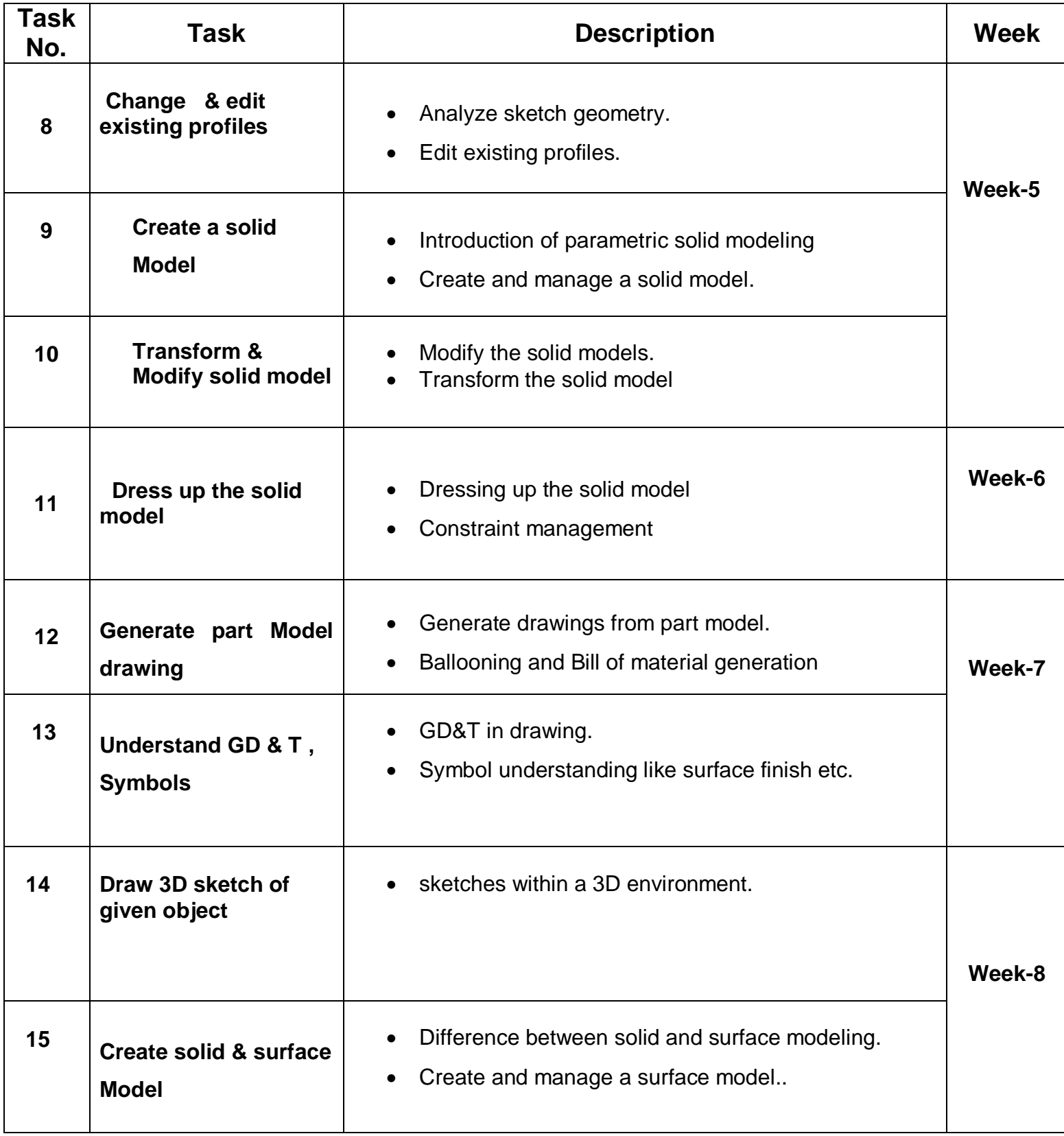

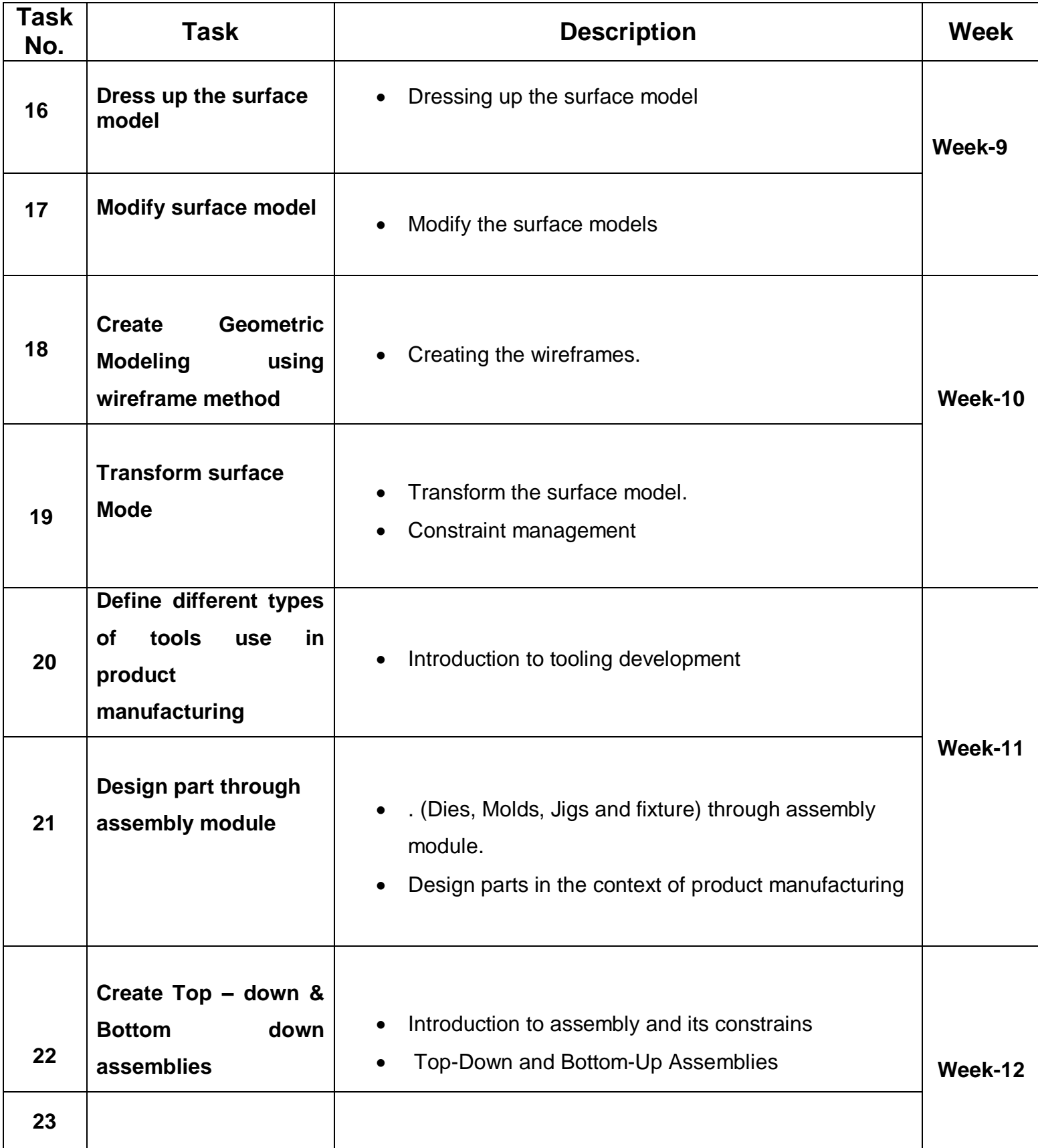

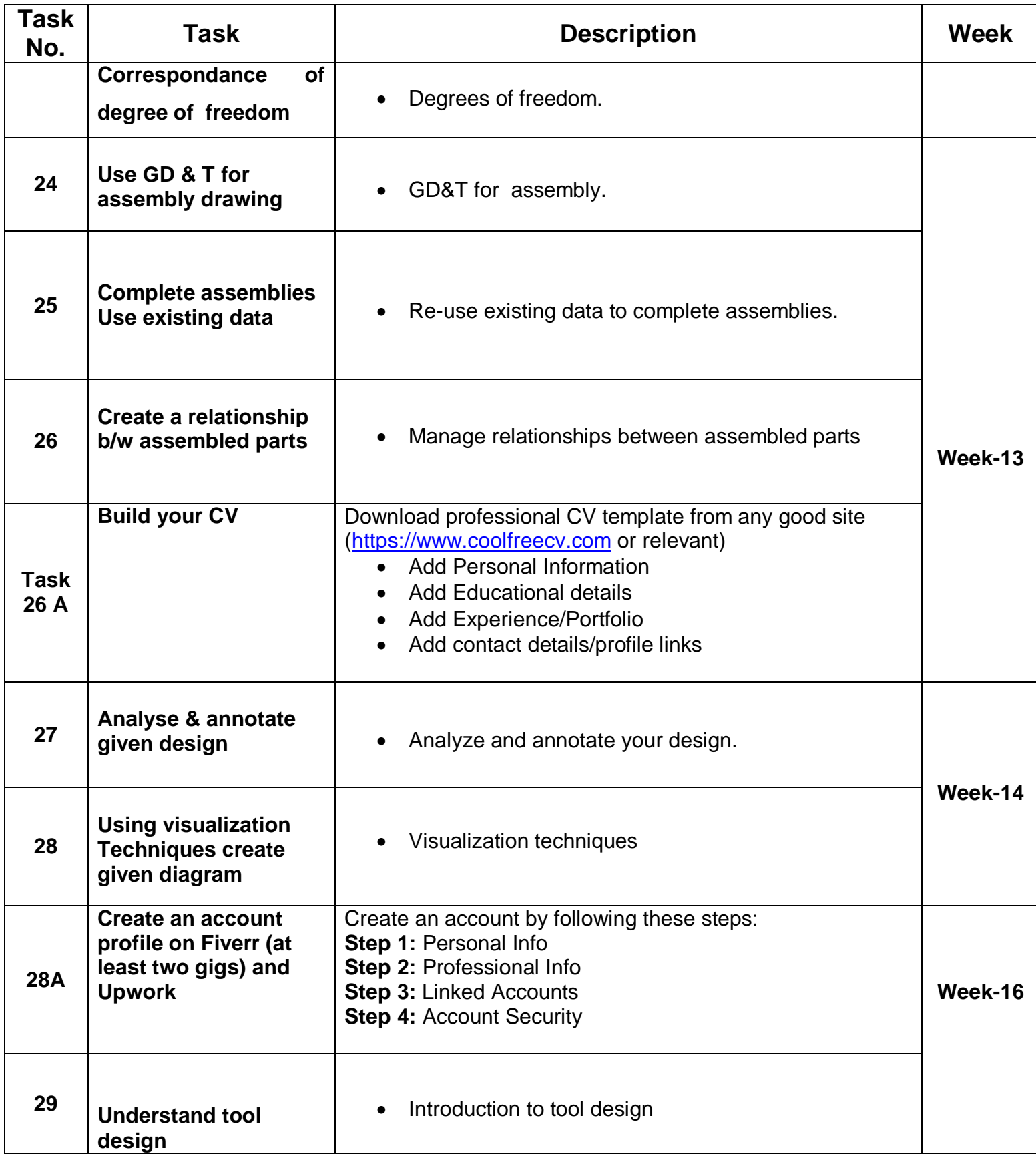

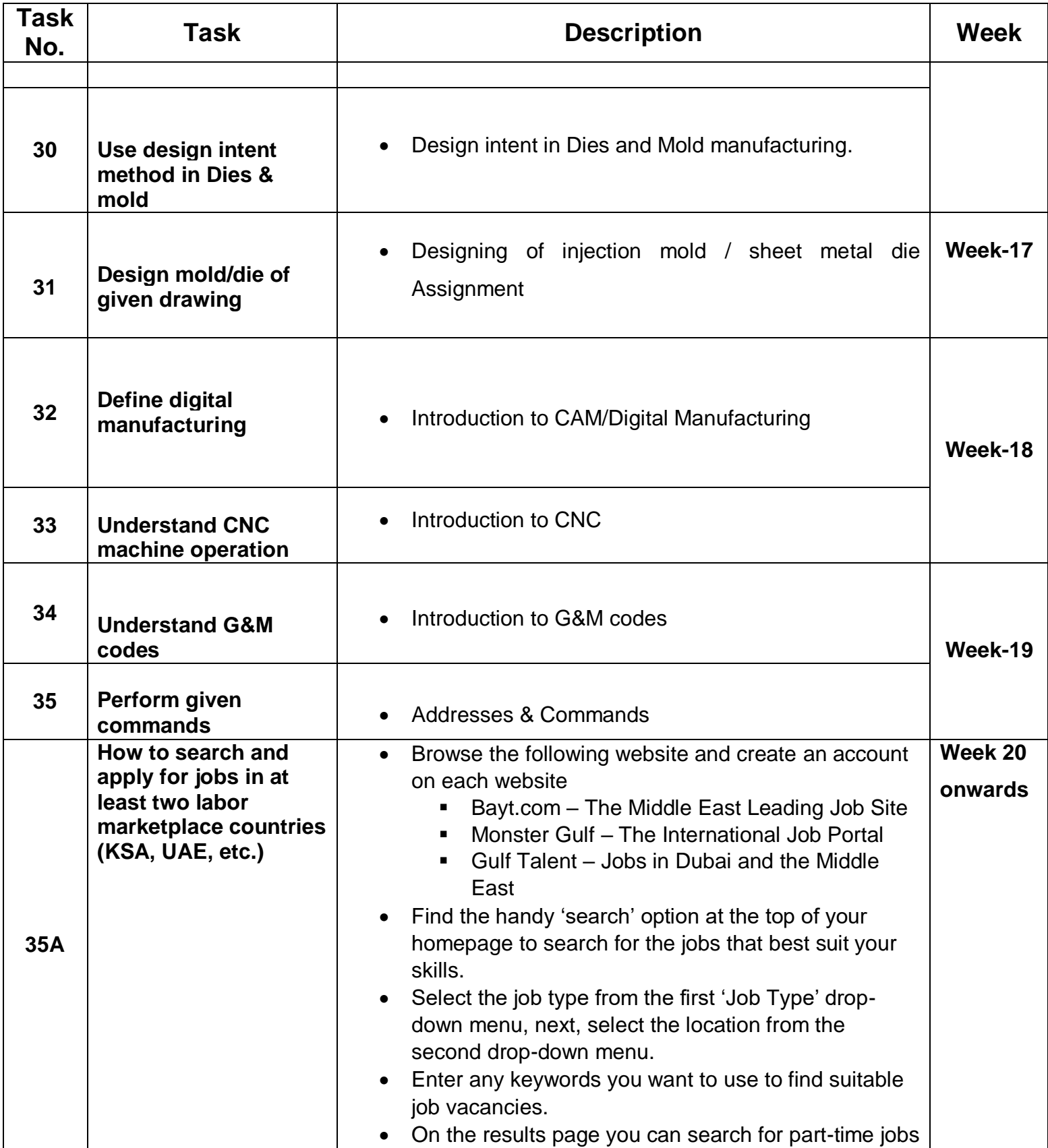

![](_page_25_Picture_145.jpeg)

![](_page_26_Picture_140.jpeg)

# **Annexure II**

# **SUCCESS STORY-1 (Auto Cad Mechanical)**

![](_page_27_Picture_183.jpeg)

## **SUCCESS STORY-2**

![](_page_27_Picture_184.jpeg)

![](_page_28_Picture_161.jpeg)

### **SUCCESS STORY-3**

![](_page_28_Picture_162.jpeg)

![](_page_29_Picture_169.jpeg)

**Note: Success story is a source of motivation for the trainees and can be presented in a number of ways/forms in a NAVTTC skill development course as under: -**

- **1. To call a passed out successful trainee of institute. He will narrate his success story to the trainees in his own words and meet trainees as well.**
- **2. To see and listen to a recorded video/clip (5 to 7 minutes) showing a successful trainee Audio video recording that has to cover the above mentioned points.**
- **3. The teacher displays the picture of a successful trainee (name, trade, institute, organization, job, earning etc) and narrates his/her story in teacher's own motivational words.**

### **Annexure III**

### **Motivation Lecture Template**

#### **Mentor**

Mentors are provided an observation checklist form to evaluate and share their observational feedback on how students within each team engage and collaborate in a learning environment. The checklist is provided at two different points: Once towards the end of the course. The

Plot no. 38, Kirthar Road, H-9 Islamabad 051-9044250

checklists are an opportunity for mentors to share their unique perspective on group dynamics based off various team activities, gameplay sessions, pitch preparation and other sessions, giving insights on the nature of communication and teamwork taking place and how the both learning outcomes and the student experience can be improved in the future.

#### **Session- 1 (Communication):**

Please find below and overview of the activities taking place Session plan that will support your delivery and an overview of this session's activity.

![](_page_31_Picture_182.jpeg)

 Gain understanding of participants' own communication skills rating at the start of the programme

![](_page_31_Picture_183.jpeg)

![](_page_32_Picture_181.jpeg)

![](_page_32_Picture_182.jpeg)

![](_page_33_Picture_94.jpeg)

# **Motivational lectures & success story Links**

![](_page_33_Picture_95.jpeg)

![](_page_34_Picture_54.jpeg)